# **QGIS Application - Bug report #20462 Periodically refreshing the rendering of a layer doesn't work**

*2018-11-12 11:18 AM - c m*

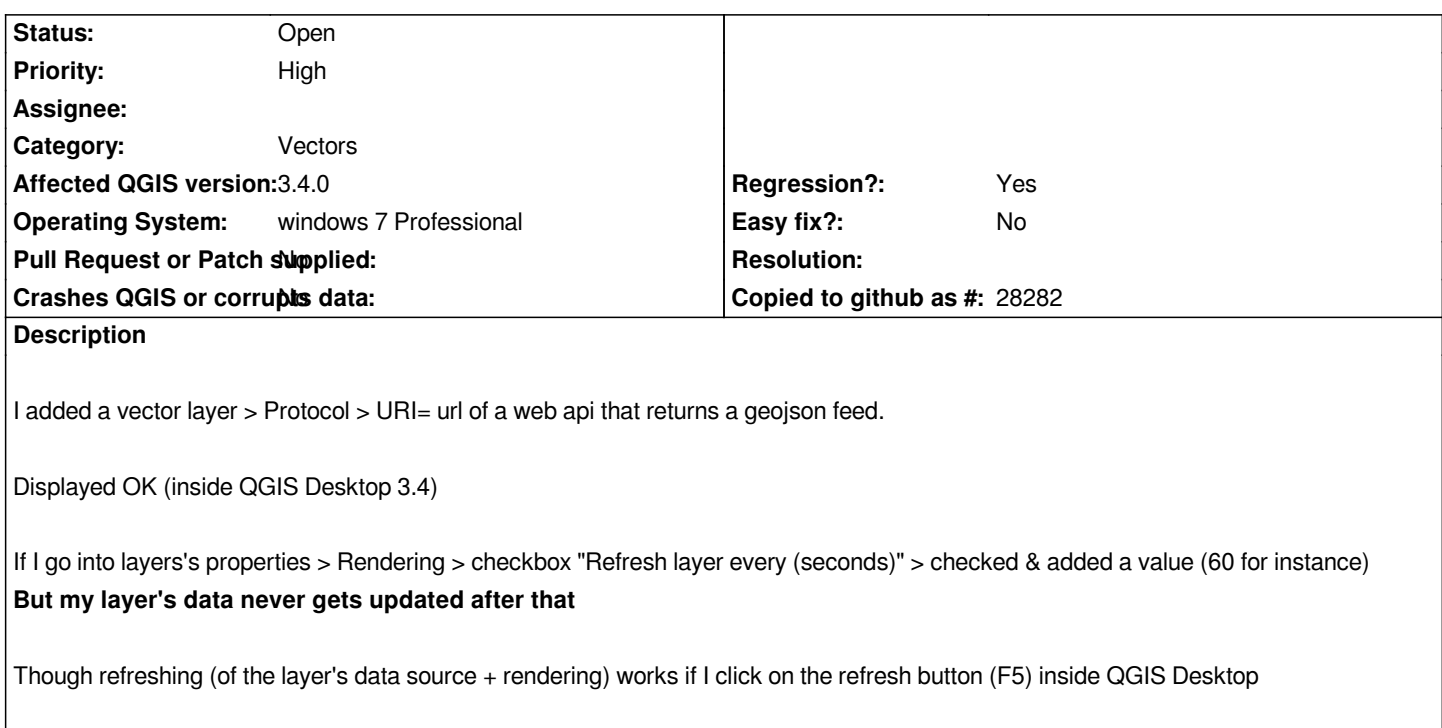

### **History**

# **#1 - 2018-11-12 12:26 PM - Giovanni Manghi**

*- Status changed from Open to Feedback*

*Does it happens only with that specific type of datasource?*

# **#2 - 2018-11-15 11:34 AM - c m**

*I tried with other vector layer's sources, i.e data coming from MSSQLServer or a postGIS db. And the same thing happens : no (visible) refresh.*

## **#3 - 2018-11-15 04:38 PM - Giovanni Manghi**

- *Status changed from Feedback to Open*
- *Priority changed from Normal to High*
- *Regression? changed from No to Yes*

## **#4 - 2019-02-15 12:06 PM - Paul Blottiere**

*- Status changed from Open to Feedback*

*Hi @c m,*

*I tried the "Refresh layer every (seconds)" option on master and 3.4 release (with SHP and Postgis layer), and everything seems to be fine.*

*Can you check the "Map canvas refresh" option in Settings -> Options... -> Rendering -> Debugging.*

*This way, you should have some prints in the rendering log for each refresh:*

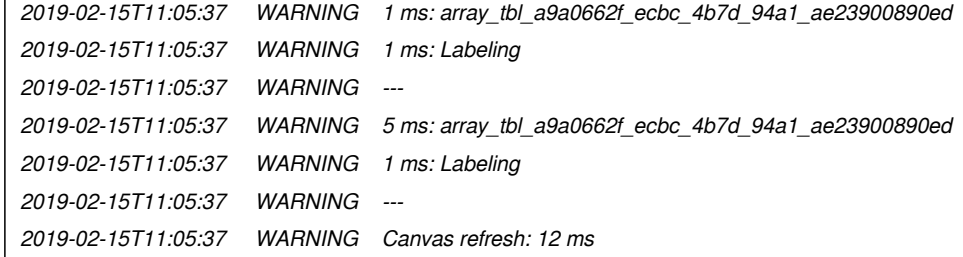

#### **#5 - 2019-02-15 01:34 PM - c m**

#### *Ok*

 $\overline{1}$ 

*thanks for checking !*

*might be related with something else, like checkbox/textbox's values may not be saved/applied on the first time, but ok when re-opening the project.*

#### **#6 - 2019-02-15 01:36 PM - c m**

*I checked the "Map canvas refresh" option in Settings -> Options... -> Rendering -> Debugging. And everything seems ok to me in the rendering log*

#### **#7 - 2019-02-15 01:53 PM - Paul Blottiere**

*And everything seems ok to me in the rendering log*

*So if "Refresh layer every (seconds)" is set with 1 second, do you observe a new message in the rendering log every second?*

#### **#8 - 2019-02-15 02:55 PM - c m**

*Yes I do.*

*But in case of*

*- a layer coming from a db, shp, ... : I see the canvas blink and the data get updated => OK.*

*- a layer linked with a http feed (add vector > protocol > geojson) supplying a geojson feed (web api) : the layer doesn't get updated. I don't see the canvas blink, nothing changed. Though there's some message in the rendering log, and the refresh works if I click on the refresh button (F5).*

## **#9 - 2019-02-16 10:39 AM - Giovanni Manghi**

*- a layer linked with a http feed (add vector > protocol > geojson) supplying a geojson feed (web api) : the layer doesn't get updated. I don't see the canvas blink, nothing changed. Though there's some message in the rendering log, and the refresh works if I click on the refresh button (F5).*

*this seems duplicate of #20925*

## **#10 - 2019-02-16 11:14 AM - c m**

*I wouldn't say that,* 

*because here (#20462) : "the refresh works if I click on the refresh button (F5)" though with #20925 : "Cant be refreshed - need to close QGIS and reopen to see updates. F5 key does not refresh"*

## **#11 - 2019-02-16 01:14 PM - Giovanni Manghi**

*- Status changed from Feedback to Open*

*because here (#20462) : "the refresh works if I click on the refresh button (F5)"*

*was this really working as expected on 2.\*?*